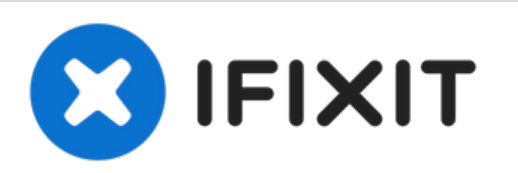

# **Come scaricare in sicurezza un condensatore**

Usa questa guida per scaricare in modo sicuro i condensatori prima di andare avanti con la tua riparazione.

Scritto Da: Corey Brown

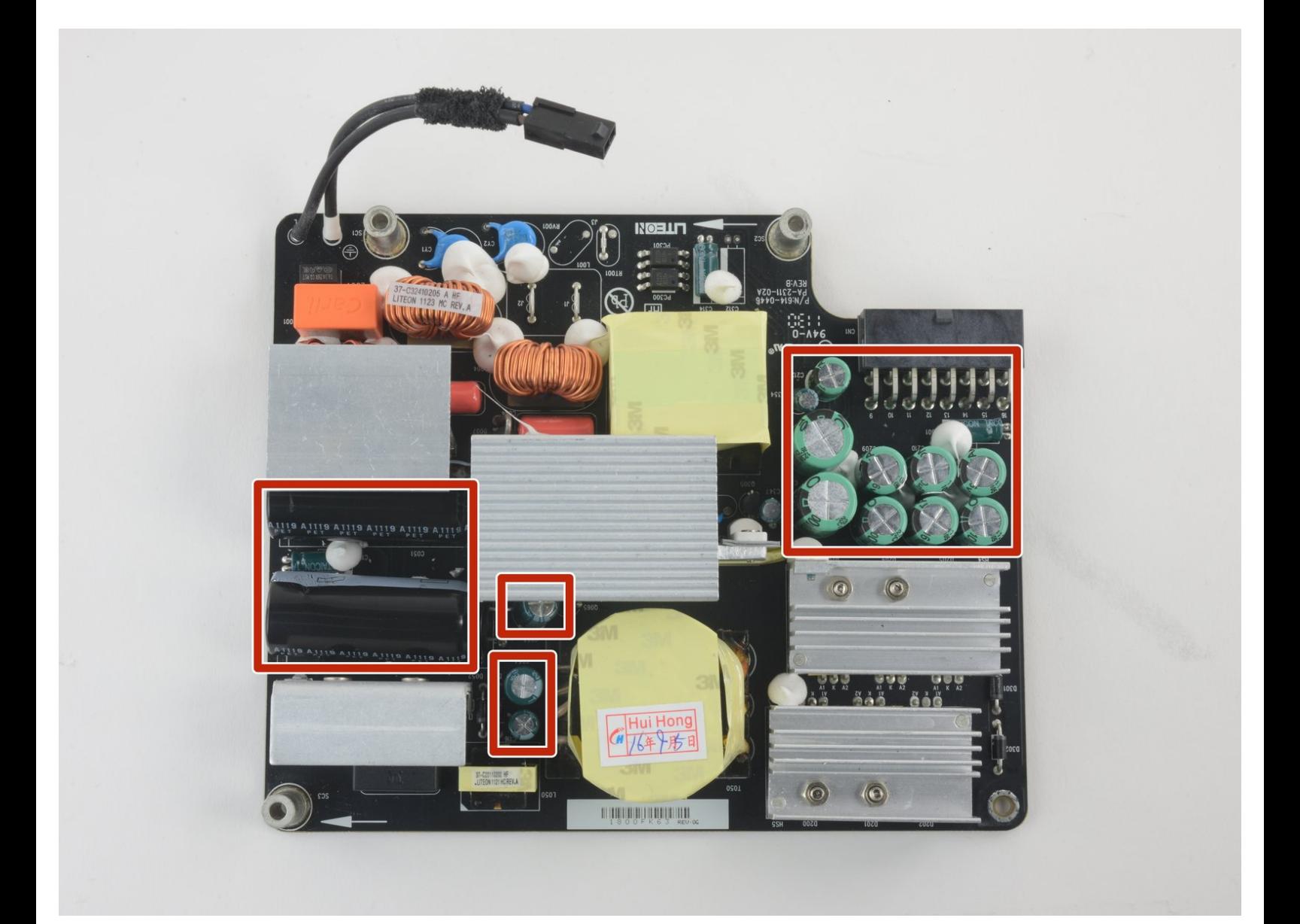

# **INTRODUZIONE**

I [condensatori](https://it.wikipedia.org/wiki/Condensatore_(elettrotecnica)) sono componenti elettronici che si trovano in quasi tutti i dispositivi che contengono un circuito stampato. I condensatori di grandi dimensioni possono immagazzinare abbastanza carica per causare lesioni, quindi devono essere scaricati correttamente.

Mentre iFixit attualmente non vende uno strumento di scarico del [condensatore,](https://it.ifixit.com/Guida/Costruire+uno+strumento+per+scaricare+condensatori/2177) è possibile *creare* facilmente il proprio.

# **STRUMENTI:**

Capacitor [Discharge](http://www.dx.com/p/repair-tools-sparkpen-capacitor-discharge-pen-for-camera-mobile-phone-home-appliances-129179#.WGwuSLYrJhH) Pen (1)

#### **Passo 1 — Come scaricare in sicurezza un condensatore**

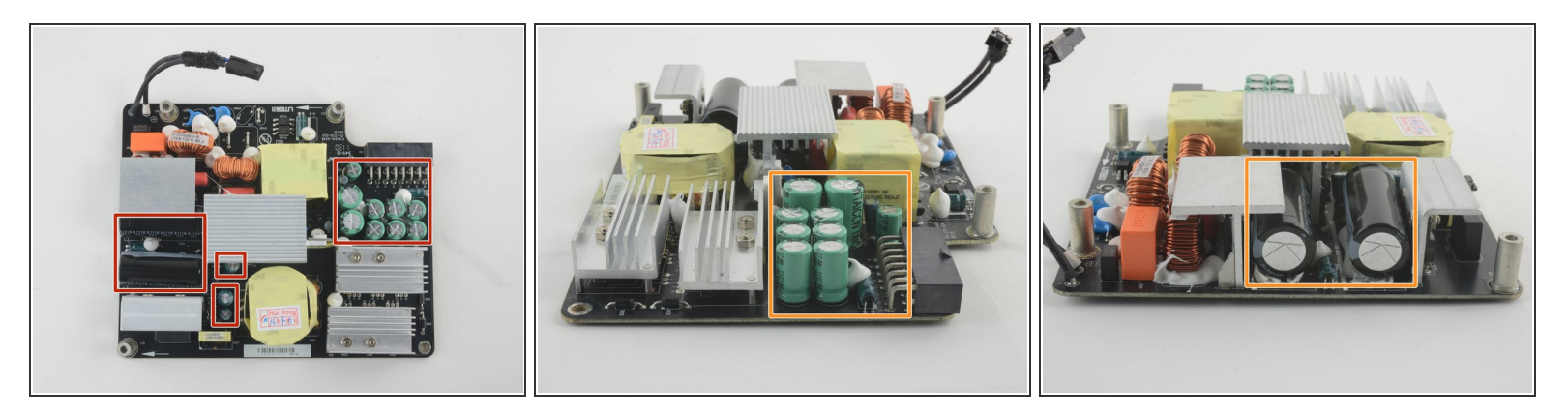

- I condensatori sono disponibili in varie forme e dimensioni, ma i grandi condensatori cilindrici di solito sono quelli che immagazzinano abbastanza energia da essere potenzialmente pericolosi.  $\bullet$
- $(i)$  I condensatori elettrolitici in alluminio e tantalio possono contenere tanto in un volume relativamente piccolo. Sono adatti alle applicazioni ad alta tensione a causa della loro tensione massima relativamente alta.
- I condensatori elettrolitici in alluminio, i più comunemente usati per l'alta tensione, di solito sembrano delle piccole lattine, con entrambi i cavi che si estendono dal basso.  $\bullet$

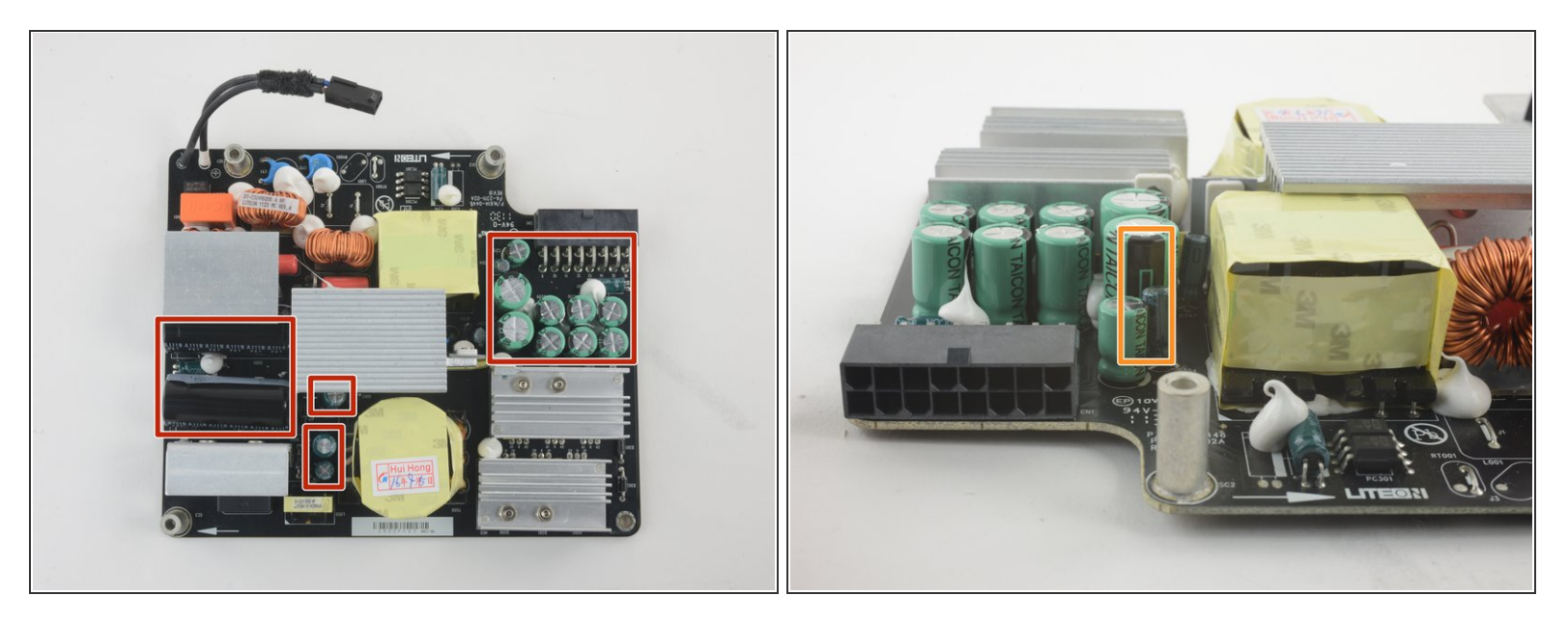

- Identifica tutti i condensatori nel tuo dispositivo.
- Localizza il catodo del condensatore trovando il lato del condensatore contrassegnato con un simbolo "-" (meno). Questo lato corrisponderà al piombo negativo, o catodo.  $\bullet$

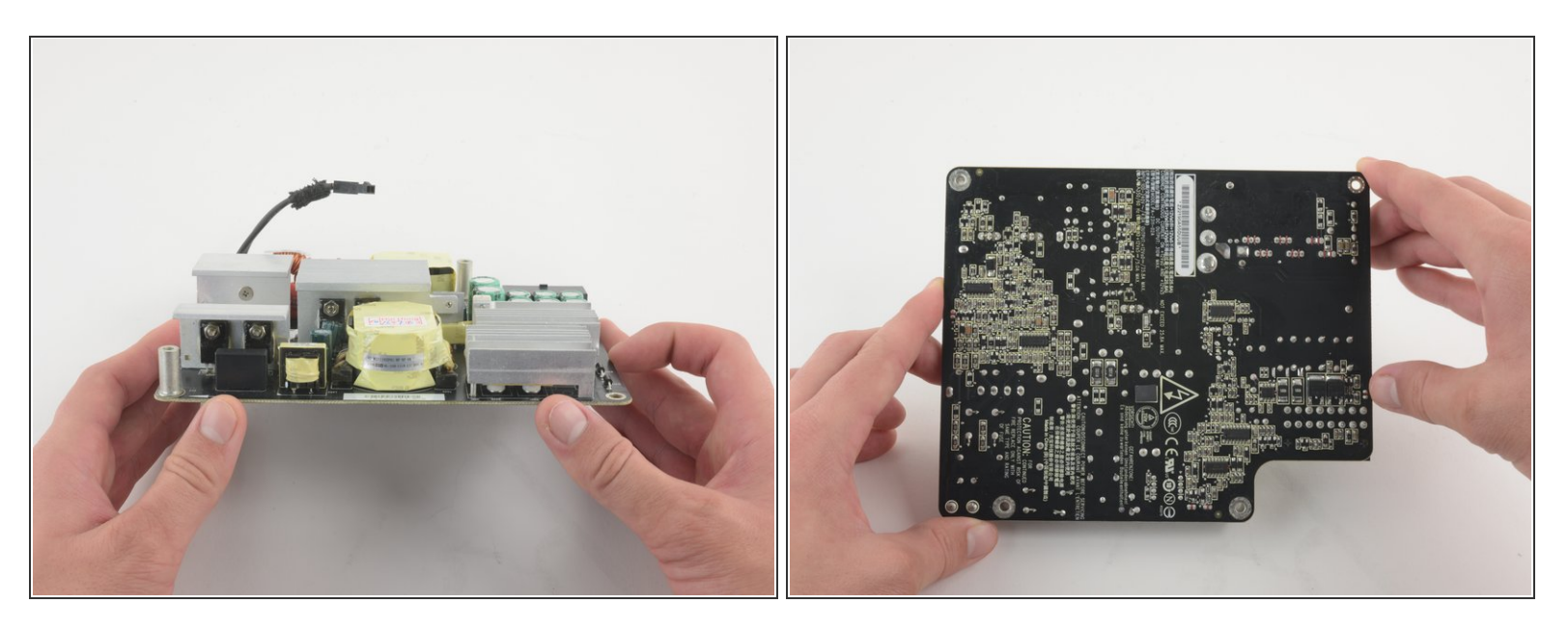

- Capovolgi il circuito per accedere ai cavi del condensatore.
- Evita di toccare qualsiasi metallo quando maneggi dispositivi elettronici. Prima di essere scaricate in sicurezza, le schede dei circuiti possono contenere energia in eccesso che può essere pericolosa.

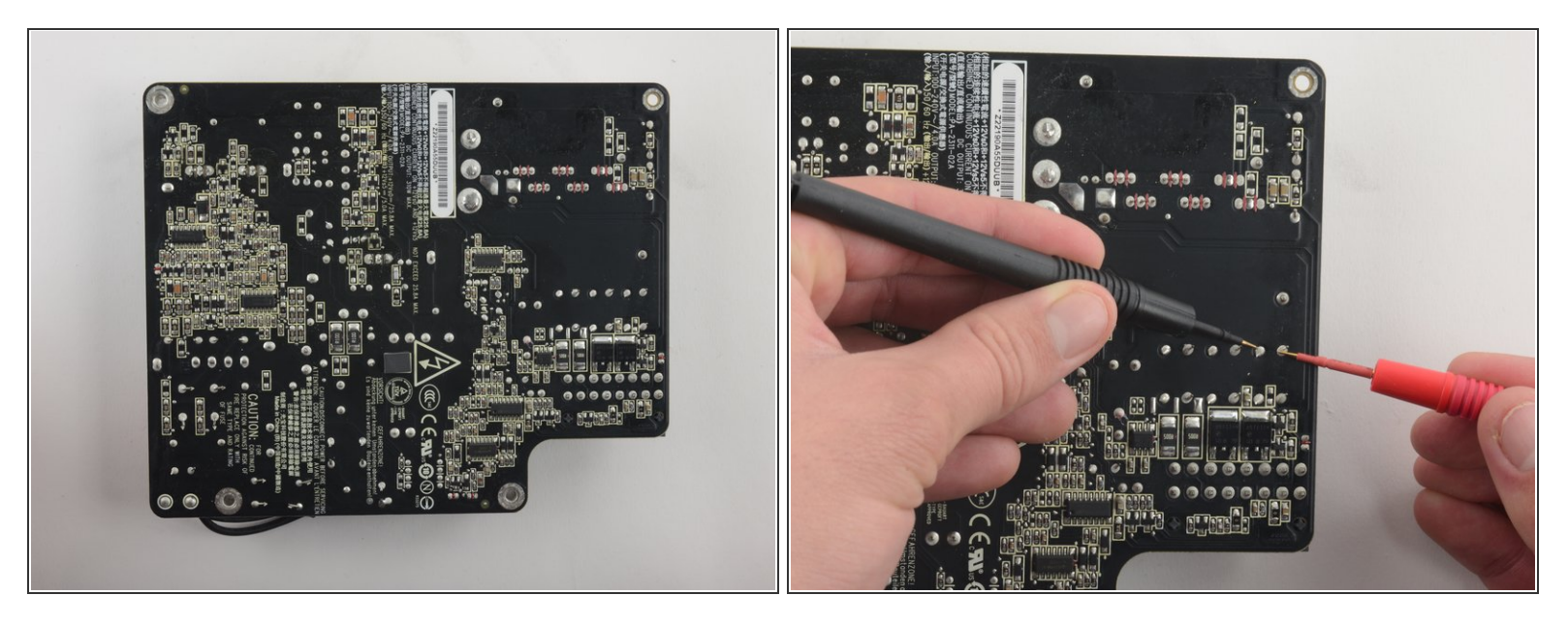

- Tocca con la punta nera, o negativa, della penna di scarico il catodo del condensatore.
- $(i)$  Questo è il cavo che hai precedentemente identificato con il simbolo meno sul lato del condensatore.
- Toccare con la punta rossa, o positiva, della penna di scarico l'altro cavo, l'anodo del condensatore.  $\bullet$
- NON collegare i morsetti positivi e negativi del condensatore con dei cavi standard, cacciaviti o chiavi in quanto ciò danneggerà il condensatore e potrebbe causare danni fisici all'utente.  $\sqrt{N}$

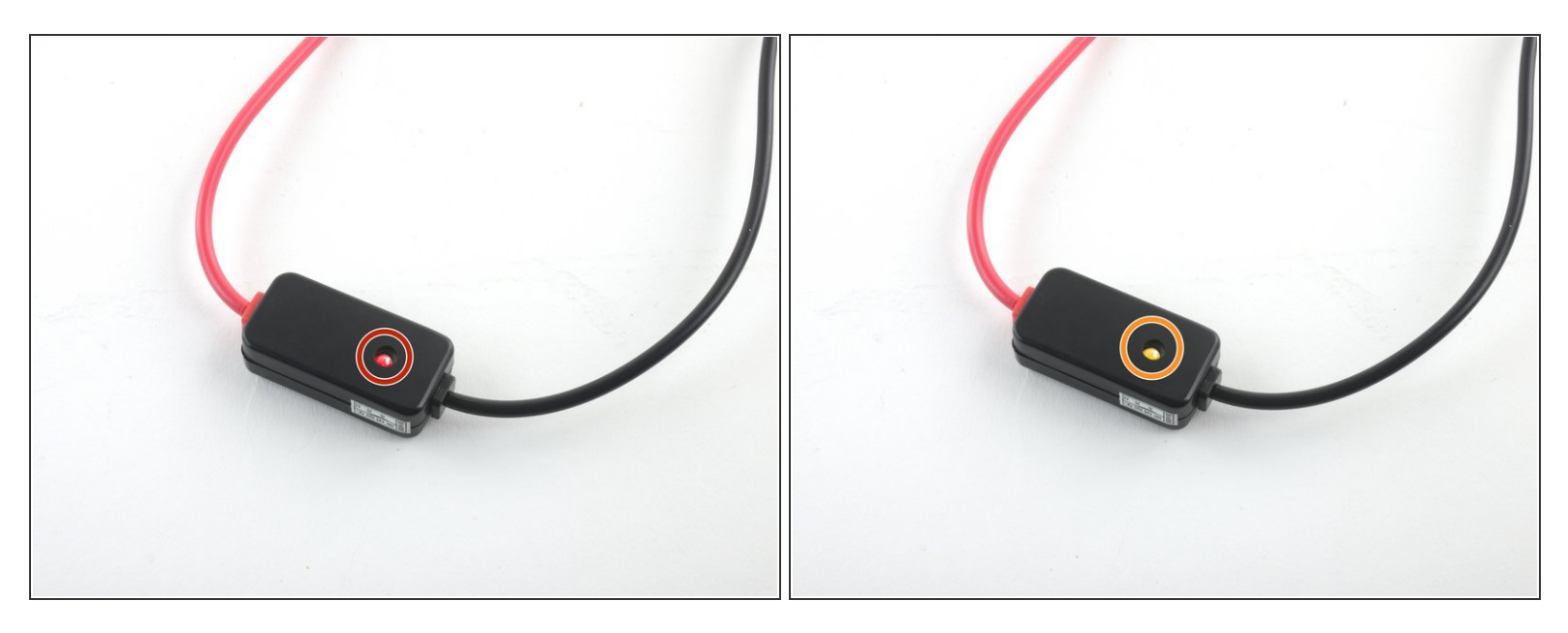

- Guarda l'indicatore LED sul tuo strumento di scarico. Se c'è ancora carica nel condensatore, il LED dovrebbe illuminarsi di rosso fino a quando il condensatore non è completamente scaricato.
- Una volta che la luce non è più accesa, il condensatore è completamente scarico e sicuro da gestire.

Il vostro condensatore è ora sicuro da maneggiare, senza shock!